**www.nalog.ru**

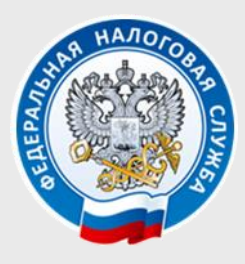

#### **УПРАВЛЕНИЕ ФЕДЕРАЛЬНОЙ НАЛОГОВОЙ СЛУЖБЫ ПО НОВГОРОДСКОЙ ОБЛАСТИ**

## Интернет-сервис «ЛИЧНЫЙ КАБИНЕТ НАЛОГОПЛАТЕЛЬЩИКА ДЛЯ ФИЗИЧЕСКИХ ЛИЦ»

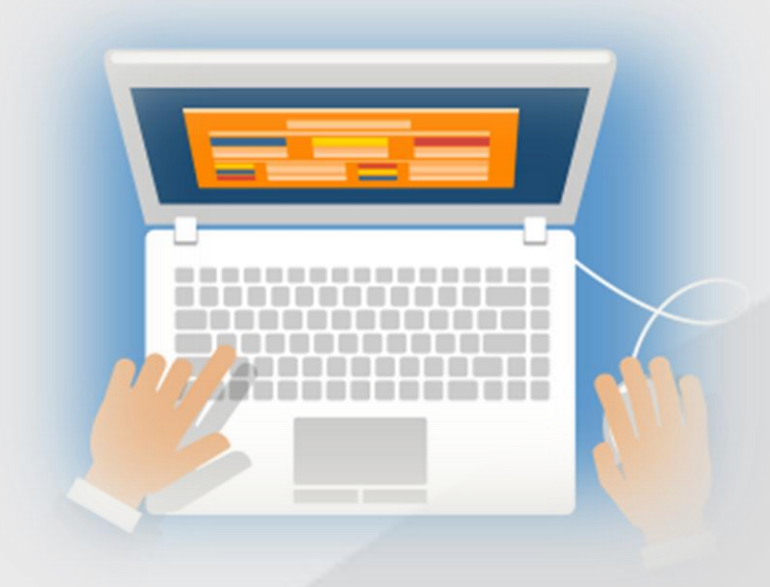

### https://lkfl2.nalog.ru/lkfl/login

### **Как подключиться к сервису:**

- **С помощью логина и пароля, указанных в регистрационной карте** (Получить регистрационную карту вы можете лично в любом налоговом органе или по адресу электронной почты, указанному в Заявлении на получение доступа. При себе необходимо иметь паспорт);
- **С помощью квалифицированной электронной подписи** (квалифицированный сертификат ключа проверки электронной подписи должен быть выдан Удостоверяющим центром, аккредитованным Минкомсвязи России);
- **С помощью учетной записи Единой системы идентификации и аутентификации (ЕСИА)** – реквизитов доступа, используемых для авторизации на Едином портале государственных и муниципальных услуг.

# *Подключиться – просто! Пользоваться – легко!*

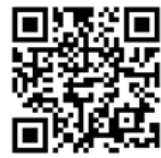